## 自主學習系統申請 操作流程

帳號:學號

密碼:預設身分證後四碼

自主學習系統

<https://web.jhenggao.com/iLearning/Login.aspx>

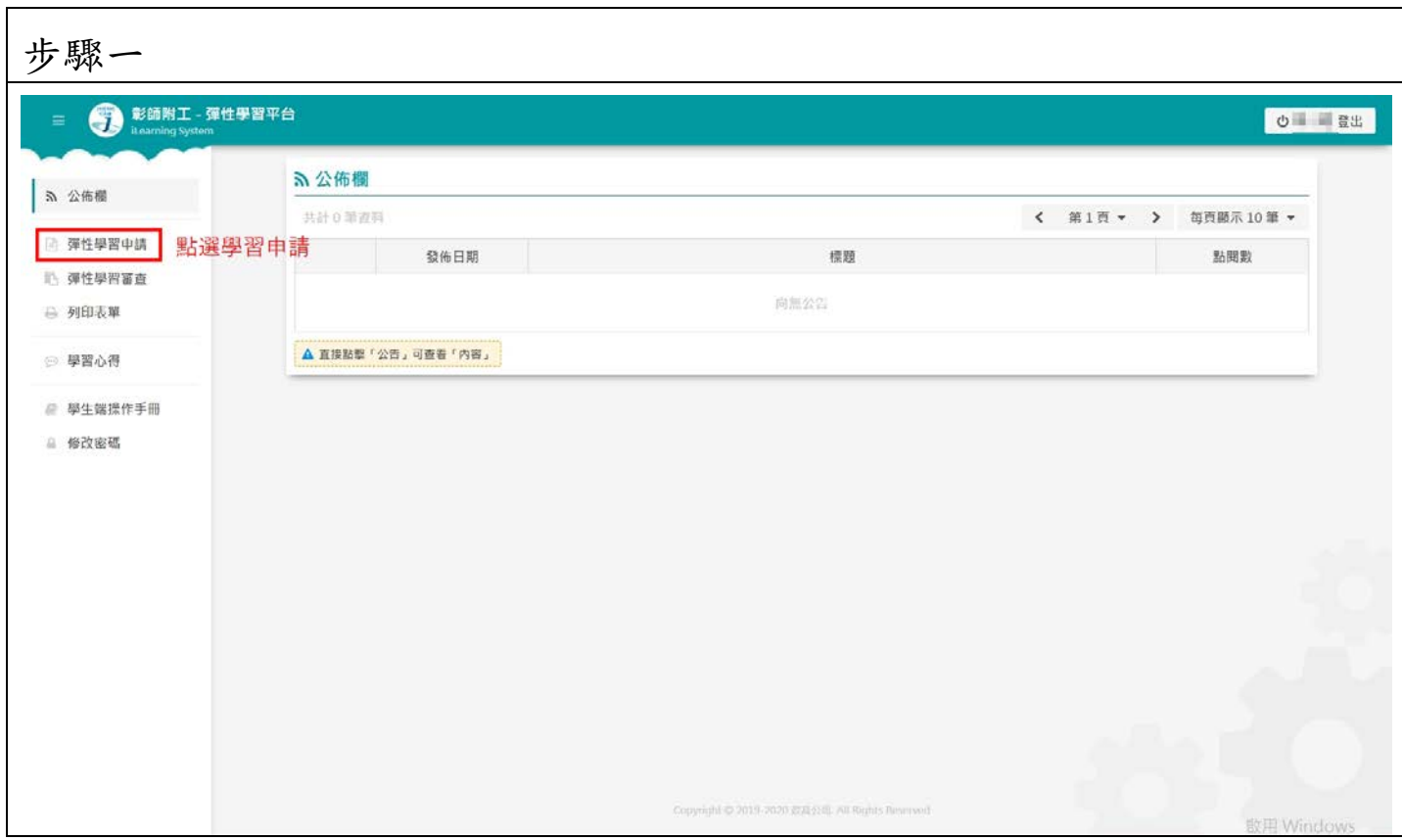

## 步驟二(1.2.4.5 皆為必填)

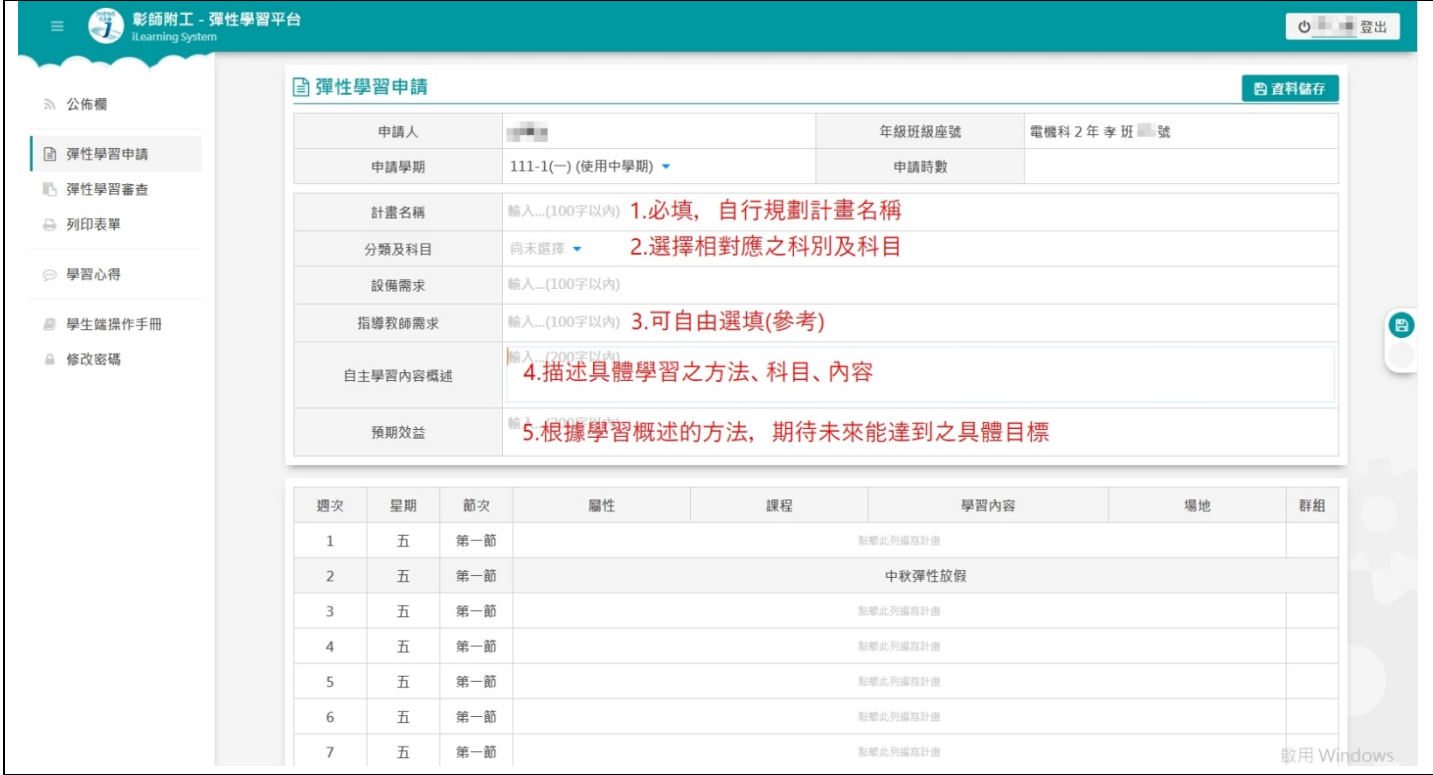

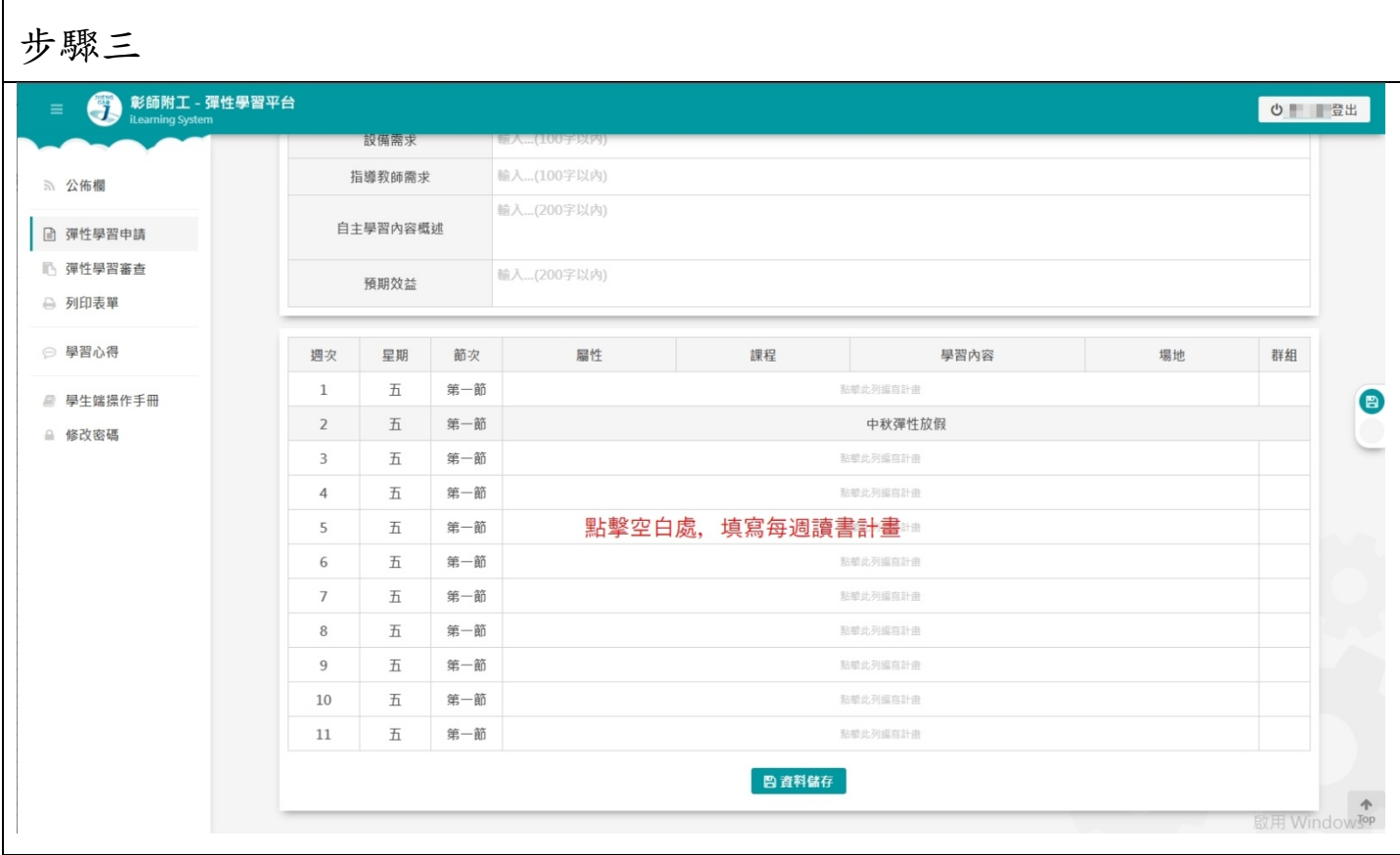

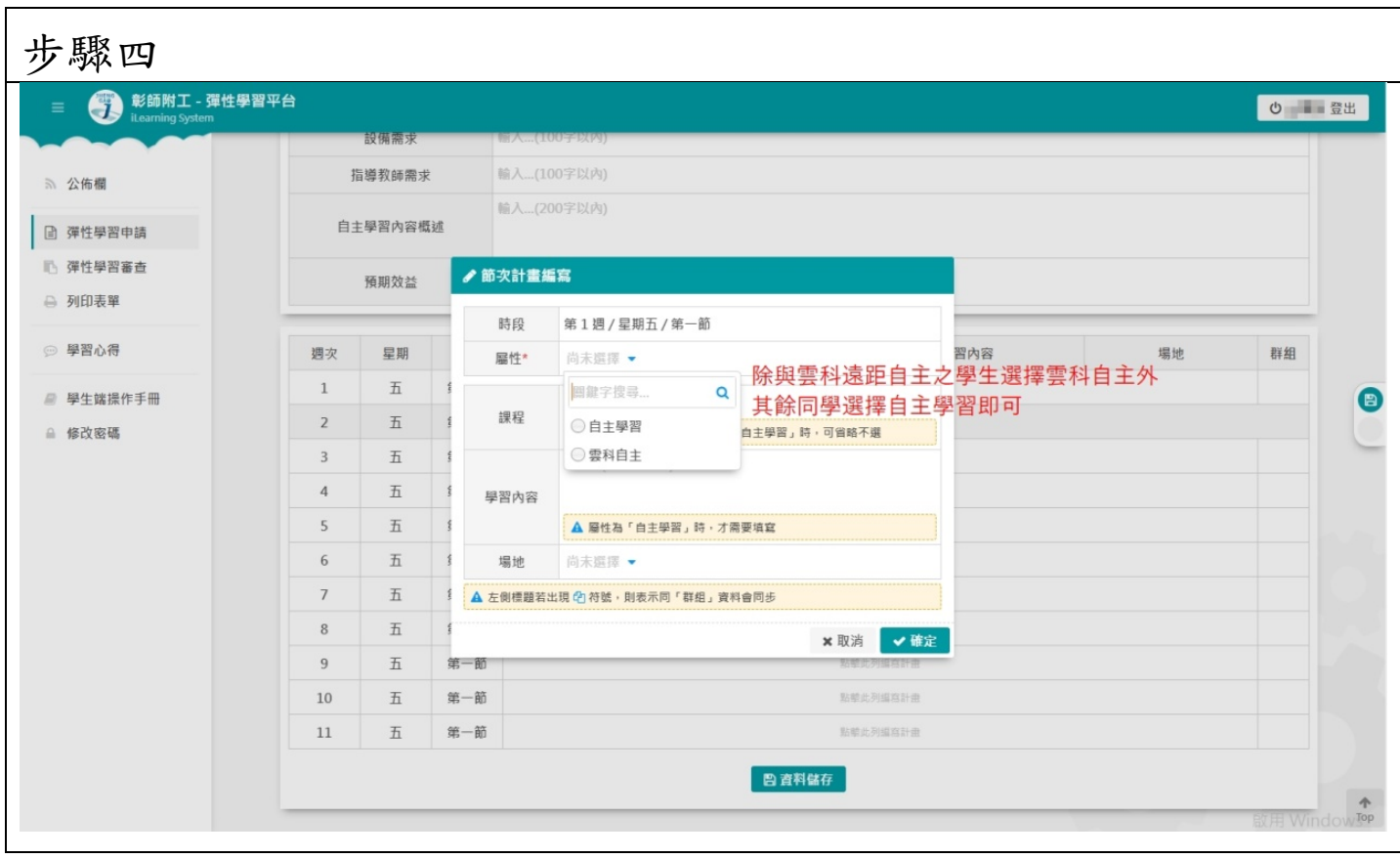

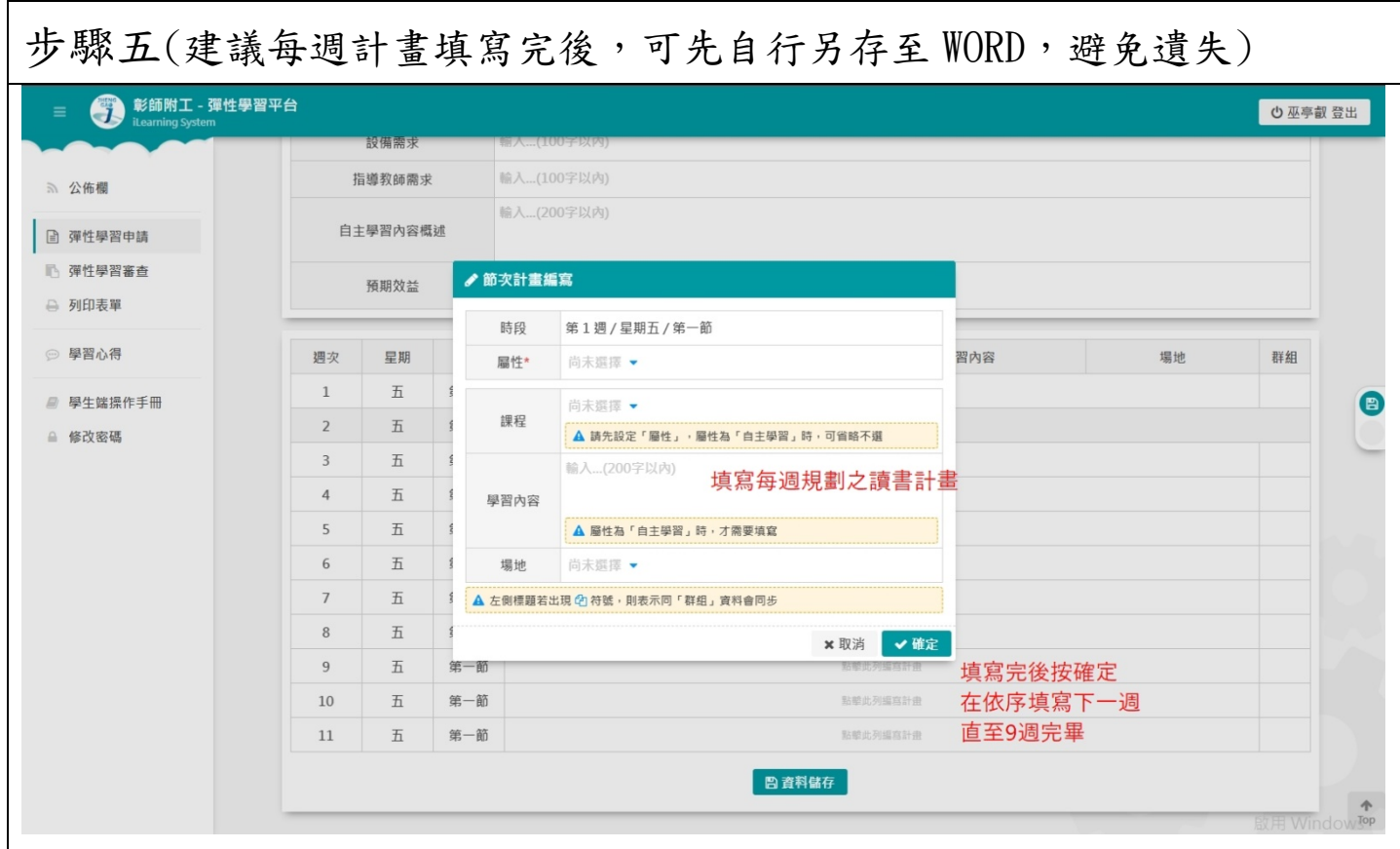

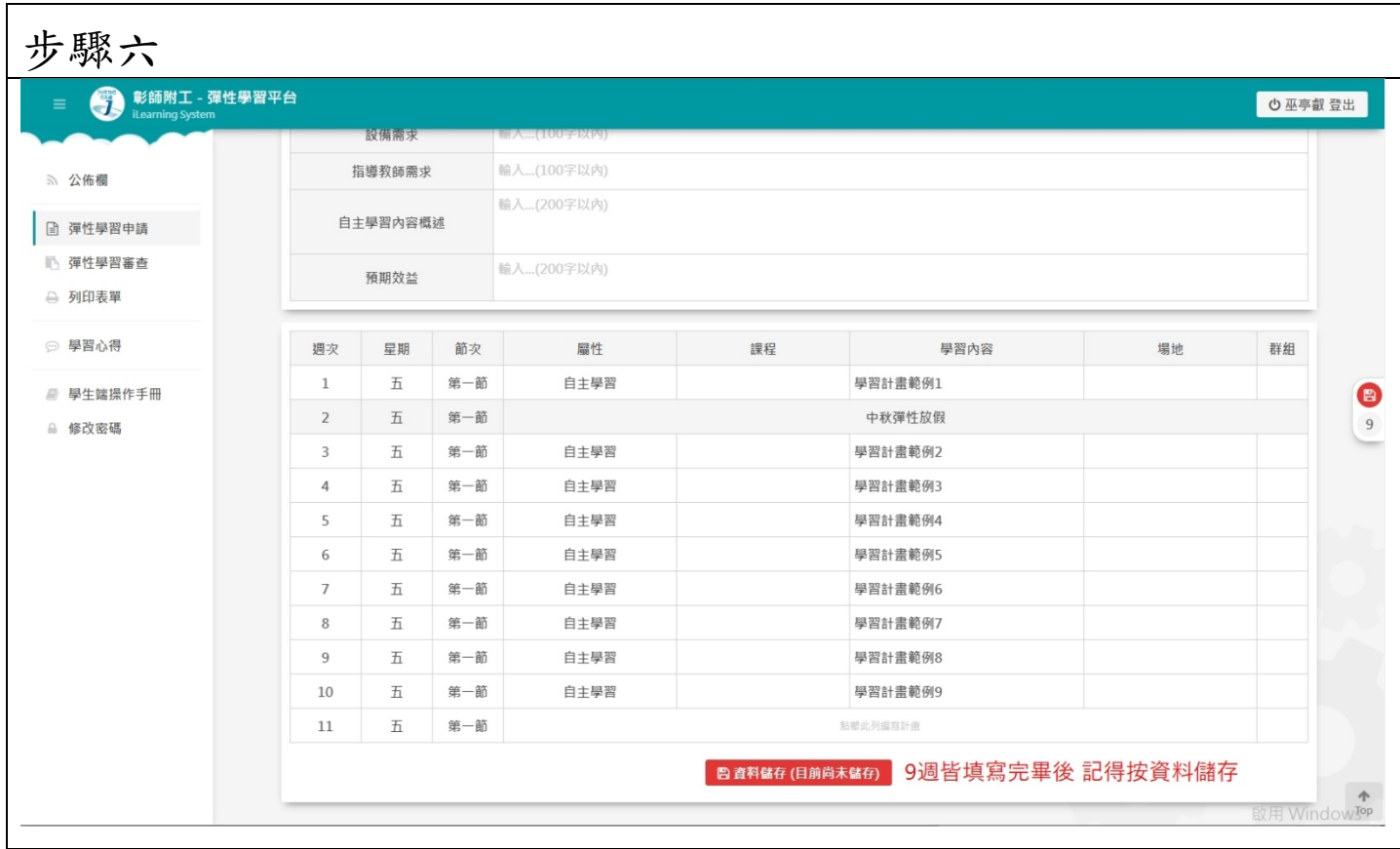

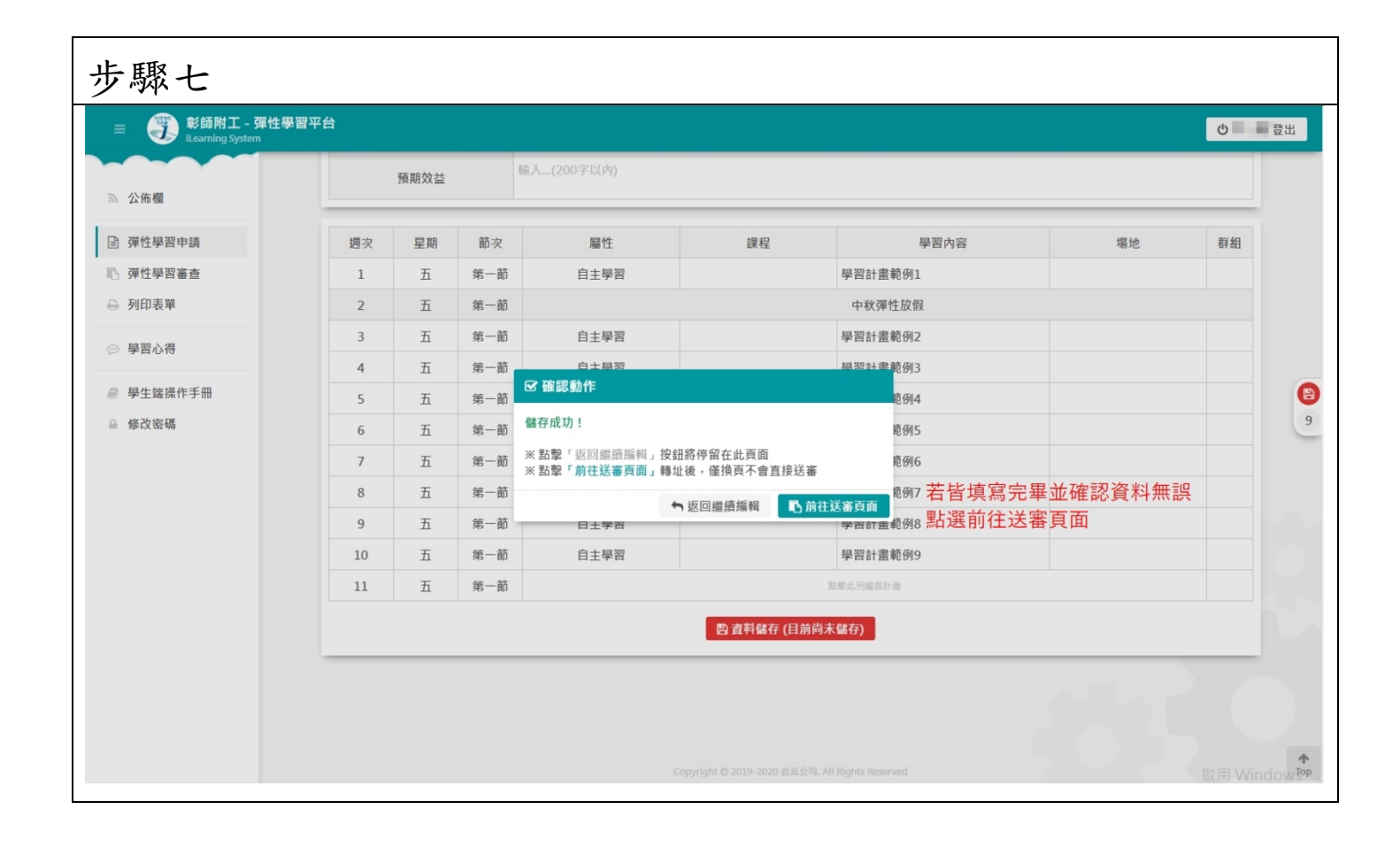

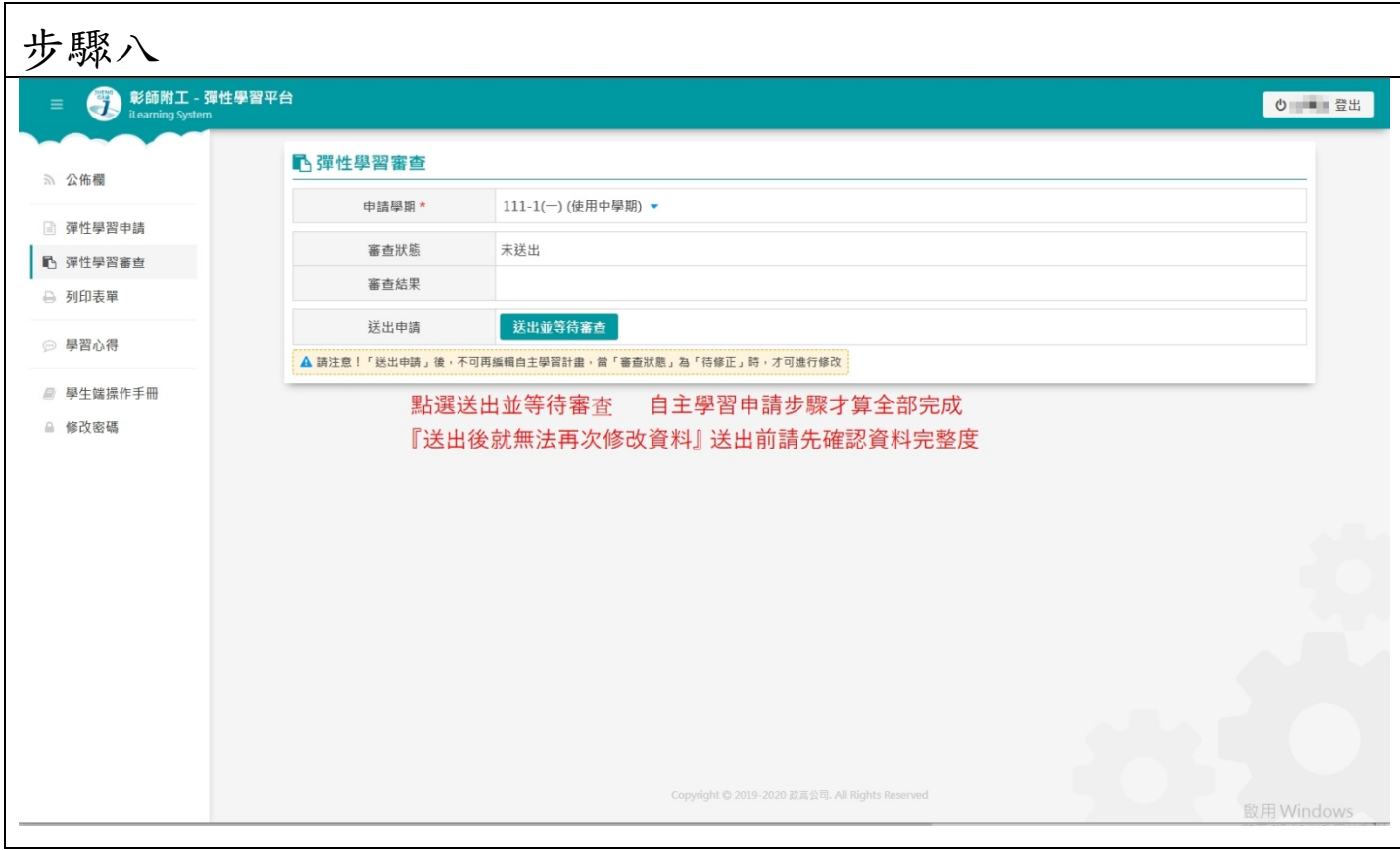